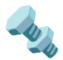

# **Documentation Plan**

### https://www.cs.unc.edu/~stotts/COMP523-f22/docPlan.html

#### Users

- Individuals who are interested in Nepalese religion and culture.
- Researchers who wish to experience the Nepalese monuments without traveling there.
- Those who wish to explore Nepalese monuments that could be damaged in earthquakes and natural disasters that are prevalent in the area.
- Students in Professor Leve's Buddhism courses
- Potentially visitors to UNESCO, the US embassy in Kathmandu, and the Tourism Ministry's websites.
- Developers working to maintain the model
  - add/remove annotations, load new model, add new features

### **Required Documentation/Locations**

#### Administrator Documentation

for managing website hosting, URL, access authorizations etc.

- we'll guide our client through setting up the web hosting and register her as the admin so she'll have access to the system after our project ends
- GitHub readme file
  - web hosting set up steps
  - simple how-to for changing URL and adding access authorizations
  - UNC CloudApps contact information for future support

## **Developer Documentation**

for changing content on the website, adding annotations, updating 3d models, changing styling etc.

- we have the codebase installed on client's computer
- necessary comments in the code for future developers to easily understand
- manuals (word documents, web pages)
  - we'll have the team website available after the project ends
- videos
  - we'll record a demo video demonstrating the functionalities we built (no code)
  - we'll record more demo videos demonstrating how to implement the main functionalities e.g. adding annotations and changing the 3d model (with code)
  - we'll record yet another demo video demonstrating possible changes and improvements when the model is updated
- readme files
  - will be included on the GitHub page with basic set-up steps to run potree as developer
  - will list out the most important sections in the code for the main functionalities and include the corresponding demo video
- FAQs
  - help section on website menu

### **User Documentation**

for viewing and interacting with the website, especially for new users

- intro screens
  - the potree website will have description text on the top of the screen when users open the page for the first time

- introduces the basic functionalities to interact with the website: pan, zoom, walk around etc.
- text on screens
  - sufficient explanatory text after users interact with the model, such as in the pop-up after users click on annotations